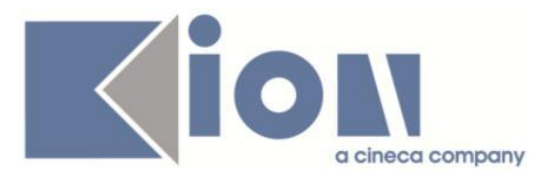

# **Note Di Rilascio ESSE3**  *Versione 13.02.02*

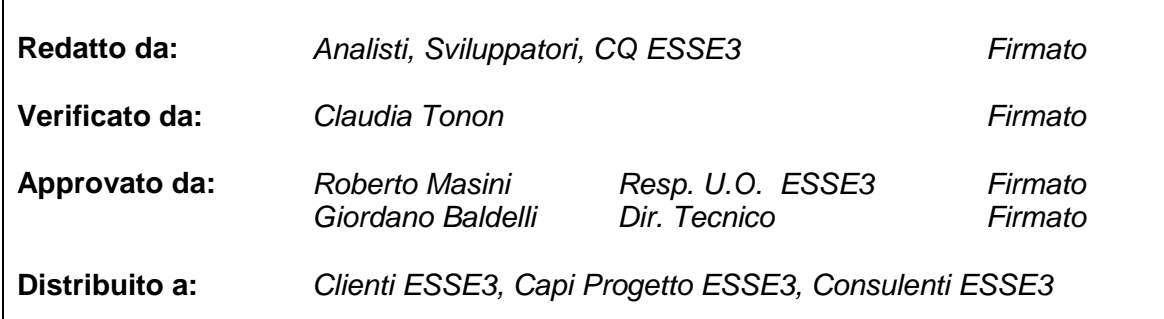

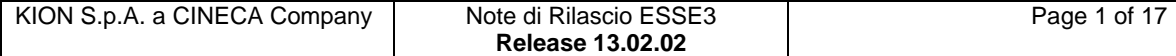

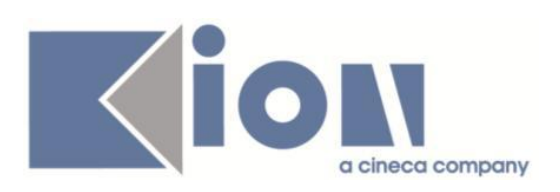

# **INDICE**

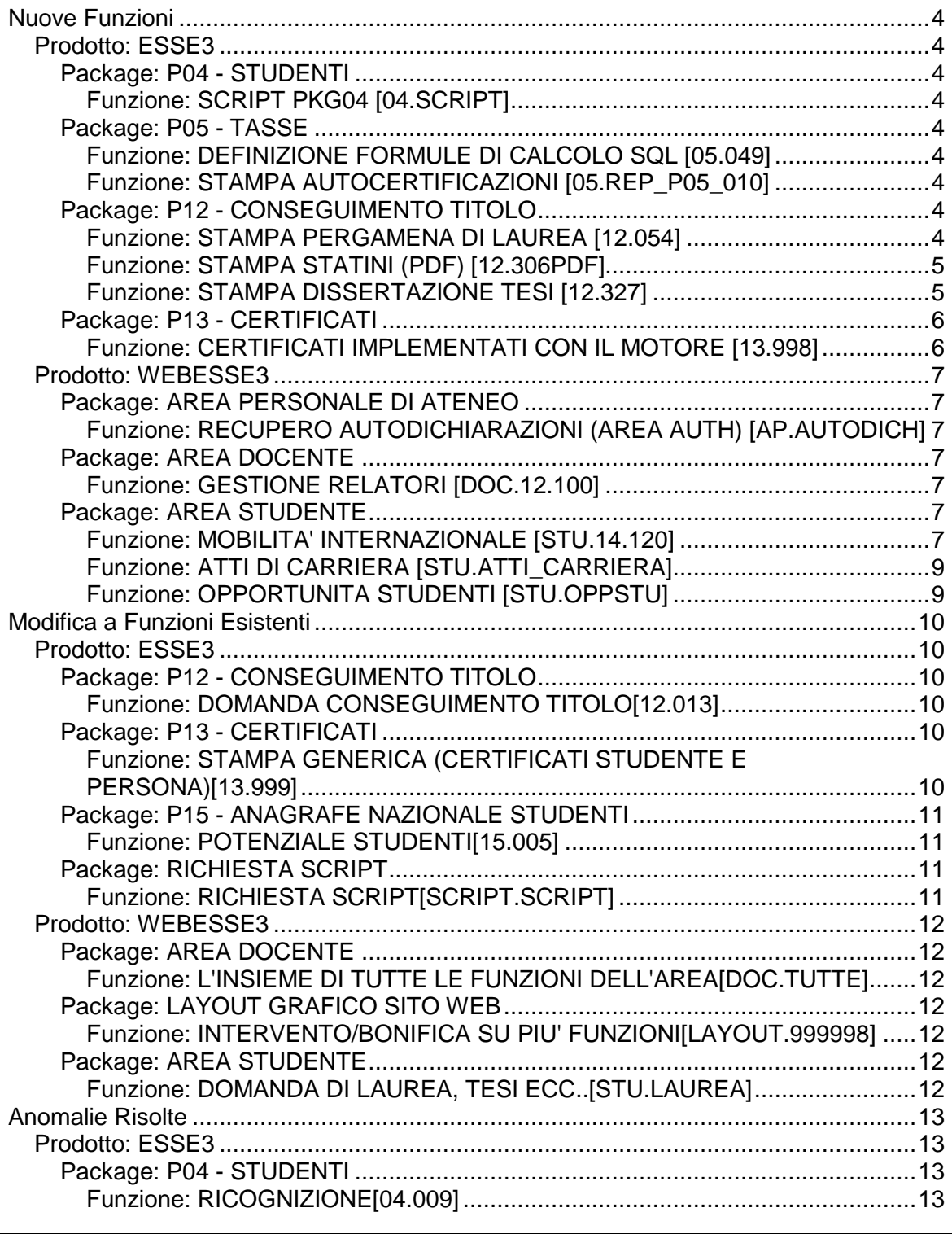

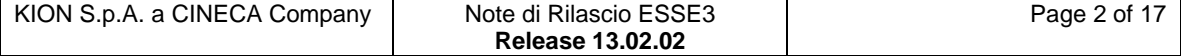

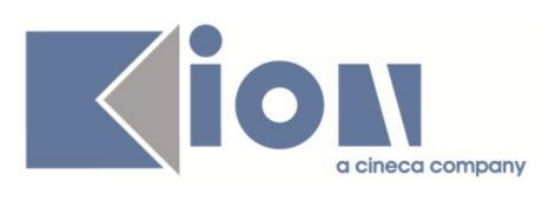

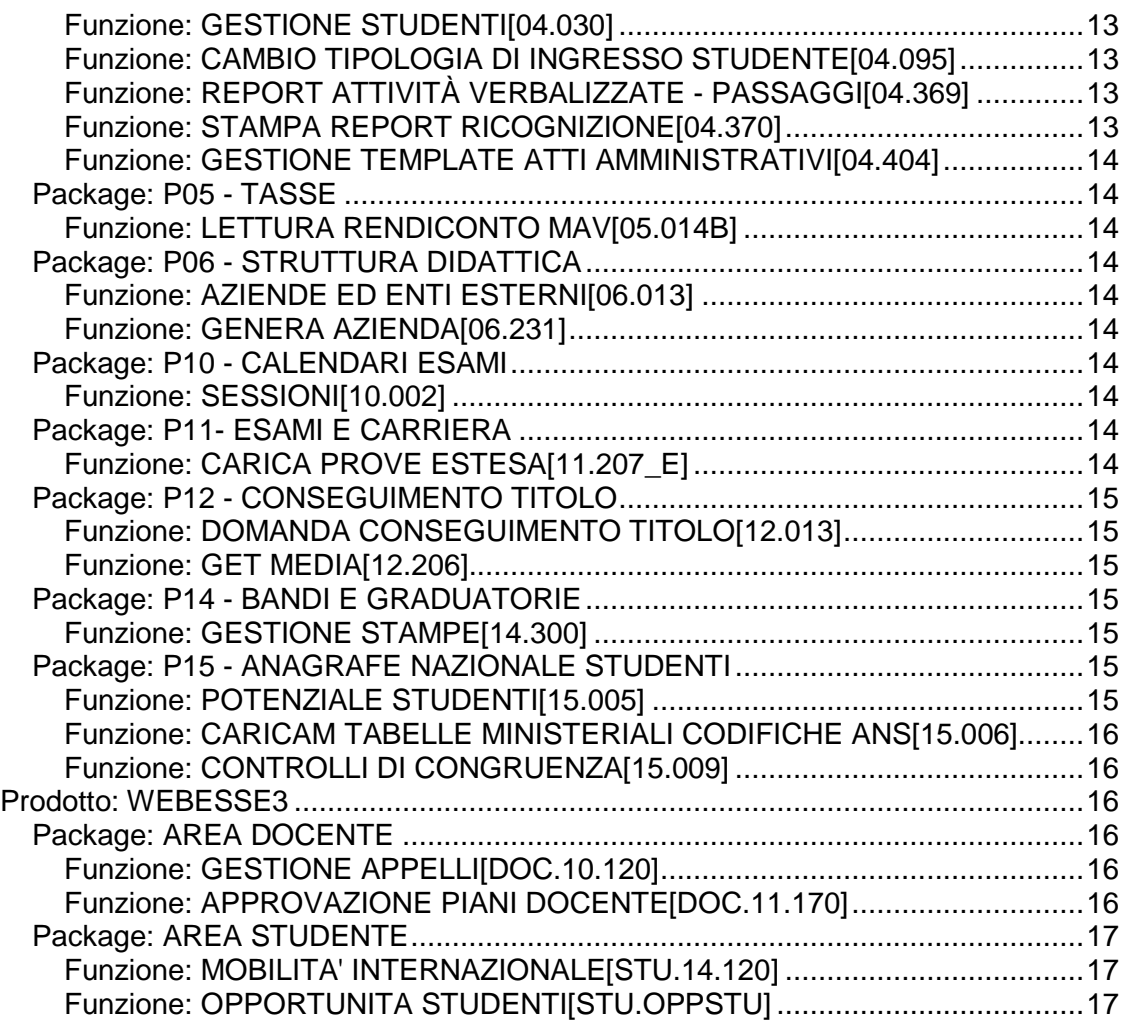

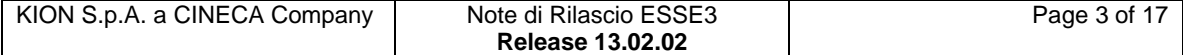

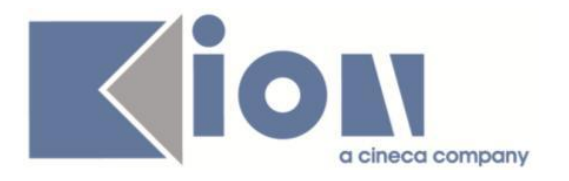

# **Nuove Funzioni**

# *Prodotto: ESSE3*

# **Package: P04 - STUDENTI**

### *Funzione: SCRIPT PKG04 [04.SCRIPT]*

#### *[ID GS:107522] - Richiesta Università degli Studi di TORINO [REQ. N. 18722]*

Rilasciata personalizzazione alla condizione di applicabilità come da richiesta dell'Ateneo.

# **Package: P05 - TASSE**

#### *Funzione: DEFINIZIONE FORMULE DI CALCOLO SQL [05.049]*

### *[ID GS:107230]*

Corretto bug tale per cui non veniva effettuato il controllo di sintassi al salvataggio della formula oppure al cambio di riga.

#### *Funzione: STAMPA AUTOCERTIFICAZIONI [05.REP\_P05\_010]*

#### *[ID GS:107865] - Richiesta Università degli Studi di TORINO [REQ. N. 18315]*

Personalizzazione per l'Ateneo: modifiche tipografiche alla stampa dell'autocertificazione.

# **Package: P12 - CONSEGUIMENTO TITOLO**

#### *Funzione: STAMPA PERGAMENA DI LAUREA [12.054]*

#### *[ID GS:107455] - Richiesta Università degli Studi di TORINO [REQ. N. 18638]*

Modificata la stampe delle pergamene previste per i corsi di studio Master, associando i layout già implementati per alcuni corsi di studio anche ai nuovi corsi di studio master.

L'associazione è la seguente, fornitaci dall'Ateneo:

VECCHIO CODICE - NUOVO CODICE 090124 - M11010 MANAGEMENT OF DEVELOPMENT

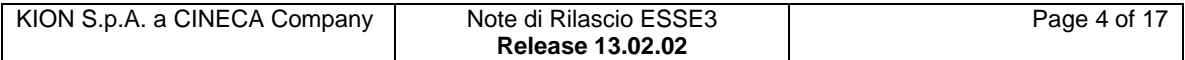

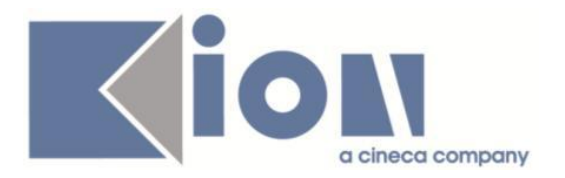

090127 - M11011 PUBLIC PROCUREMENT MANAGEMENT FOR SUSTAINABLE DEVELOPMENT 090133 - M11016 PUBLIC PROCUREMENT MANAGEMENT FOR SUSTAINABLE DEVELOPMENT (IN RWANDA) 009113/009115 - M12005 APPLIED LABOUR ECONOMICS FOR DEVELOPMENT 004111 - M11022 INTERNATIONAL TRADE LAW (ON LINE)

*[ID GS:107816] - Richiesta Università degli Studi di TORINO [REQ. N. 18900]* Sostituito il logo dell'Università degli Studi Orientali di Vercelli attualmente utilizzato in fase di stampa per i corsi interateneo 290501 e 290502 con il nuovo logo fornitoci dall'Ateneo.

#### *Funzione: STAMPA STATINI (PDF) [12.306PDF]*

#### *[ID GS:107377] - Richiesta Università degli Studi di NAPOLI "Parthenope" (ex Istituto Navale di Napoli) [REQ. N. 18745]*

Realizzata la versione personalizzata per l'Ateneo della stampa degli statini di laurea.

L'implementazione è stata effettuata partendo dallo statino standard utilizzato per gli Atenei provenienti dal sistema GISS.

Rispetto allo statino standard sono stati variati i seguenti aspetti:

- modifica del logo
- inserimento del dipartimento di afferenza
- modifica delle firme inserite
- aggiunta dell'indicazione dell'eventuale punteggio aggiuntivo assegnato.

#### *[ID GS:107614] - Richiesta Università degli Studi di BRESCIA [REQ. N. 18209]*

Modificata la stampa personalizzata dell'Ateneo dello "Statino alternativo", effettuando i seguenti interventi:

- Eliminato l'attributo "Crediti punti aggiuntivi";

- Aggiunta la stampa dei "Punti aggiuntivi" e della "Media pesata comprensiva di punti aggiuntivi", visibile solamente qualora siano previsti i punti aggiuntivi.

#### *Funzione: STAMPA DISSERTAZIONE TESI [12.327]*

#### *[ID GS:107898] - Richiesta Università Telematica TEL.M.A. [REQ. N. 18429]*

Modificata la stampa Dissertazione tesi, già personalizzata per l'Ateneo, per recuperare in modo dinamico il riferimento alla tipologia di corso di studio per il quale lo studente ha presentato la propria domanda di tesi.

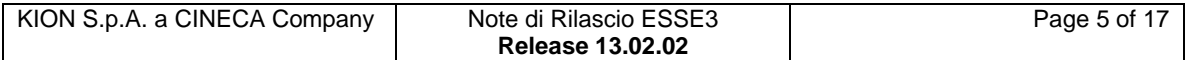

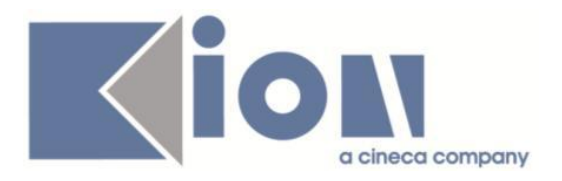

La frase "Corso di laurea in" è ora dinamicamente gestita considerando la descrizione per i certificati definibile a livello di "tipologia di corso di studio".

# **Package: P13 - CERTIFICATI**

#### *Funzione: CERTIFICATI IMPLEMENTATI CON IL MOTORE [13.998]*

#### *[ID GS:106804] - Richiesta Università degli Studi di CATANZARO [REQ. N. 18533]*

Con la presente versione sono state ridotte le spaziature tra un'ad e un'altra in corrispondenza delle tabelle degli esami stampate sui certificati personalizzati per l'Ateneo.

#### *[ID GS:106808] - Richiesta Università degli Studi di BRESCIA [REQ. N. 18713]*

Da questa versione le attività didattiche raggruppate verranno recuperate nei certificati ISCR\_05B - ISCR\_ 04B - LAU\_04B - LAU\_05B - LAU\_08B - ISCR\_CS - AUTO02 - AUTO03 - AUTO05 in modo differenziato, in particolare la descrizione tra l'AD padre si differenzia dalla descrizione dell'AD figlio/e per permettere la riconoscibilità.

Per quanto riguarda il certificato ISC\_PIANOB, è stato chiesto alla referente dell'Ateneo maggiori informazioni su come procedere. La modifica del piano comporta una valutazione generale più approfondita e ampia per l'impatto maggiore che potrebbe risultare dalla modifica.

#### *[ID GS:107541] - Richiesta Università degli Studi di CATANZARO [REQ. N. 18822]*

Con la presente versione sono stati implementati i certificati per i corsi singoli: ISCR\_CS - Iscrizione Corsi Singoli

ISCESA\_CS - Iscrizione con esami Corsi Singoli

I\_ESAUD\_CS - Iscrizione con esami e struttura Corsi Singoli

RICEV\_CS - Ricevuta di iscrizione per Corsi Singoli

#### *[ID GS:107782] - Richiesta Università degli Studi di NAPOLI "Parthenope" (ex Istituto Navale di Napoli) [REQ. N. 18894]*

Con la presente versione è stato implementato e attivato in produzione il seguente certificato personalizzato per l'Ateneo:

LAU ES TS - Laurea con esami e tesi

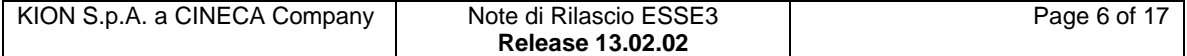

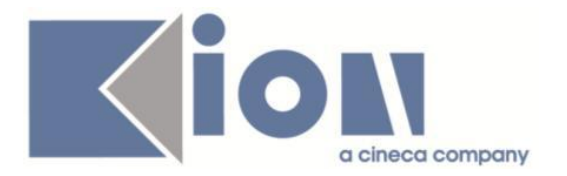

# *Prodotto: WEBESSE3*

## **Package: AREA PERSONALE DI ATENEO**

#### *Funzione: RECUPERO AUTODICHIARAZIONI (AREA AUTH) [AP.AUTODICH]*

#### *[ID GS:107901]*

Con la presente versione è stata modificata la vista che espone i dati delle testate dei risultati di ricerca delle Autodichiarazioni sul modulo di Esse3PA integrato in Webesse3. Diventa quindi necessario anche per la funzionalità relativa alle Autodichiarazioni, il refresh delle viste materializzate, già utilizzate per Trova CV. Per refreshare le viste materializzate è necessario lanciare la procedura di batch scheduler, REFRESH\_RICERCA\_CV, da maschera Elaborazioni Batch.

## **Package: AREA DOCENTE**

#### *Funzione: GESTIONE RELATORI [DOC.12.100]*

#### *[ID GS:106300] - Richiesta Università Commerciale "Luigi Bocconi" MILANO [REQ. N. 18412]*

Modificato il controllo sul numero minimo di ore di carico didattico che certe tipologie di docenti devono avere per esprimere la propria disponibilità/indisponibilità a partecipare a una seduta di laurea coerentemente con quanto già veniva verificato per poterlo scegliere come relatore/correlatore. Ora il carico didattico minimo deve essere soddisfatto nell'anno accademico in corso, nell'anno successivo o nei 4 anni precedenti.

### **Package: AREA STUDENTE**

#### *Funzione: MOBILITA' INTERNAZIONALE [STU.14.120]*

#### *[ID GS:107772] - Richiesta Libera Univ. Inter.le Studi Sociali "Guido Carli" LUISS-ROMA [REQ. N. 18186]*

Nella stampa della domanda di iscrizione al bando di Mobilità, è stato spostato a sinistra il logo, come richiesto.

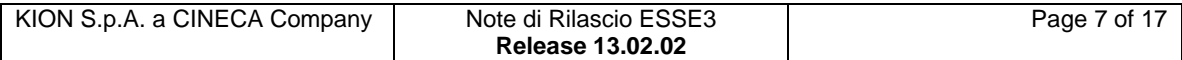

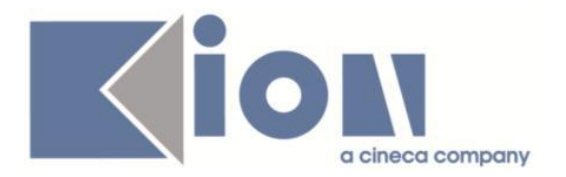

#### *[ID GS:107779] - Richiesta Istituto di Architettura di VENEZIA [REQ. N. 18816]*

Modificata la stampa della domanda di iscrizione a un bando di Mobilità Internazionale.

Nel dettaglio le richieste evase:

1) modificare il testo 'Dichiara di essere:' in 'Dichiara:'

2) cancellare la frase '(barrare la casella corrispondente al proprio status)

3) cancellare tutti i testi preceduti da 'Dichiara inoltre quanto segue:'

4) cancellare il testo 'Dichiara inoltre quanto segue:'

5) cancellare il testo del punto a) e sostituirlo con (i simboli << e >> servono solo per indicarvi i testi e non sono da indicare nella stampa):

<< a) di avere cittadinanza nello stato \_\_\_\_\_\_\_\_\_>>

La cittadinanza dovrà essere valorizzata in automatico con quanto indicato come prima cittadinanza in Persone, oppure variarlo se sono presenti altre informazioni con:

<< a) di essere APOLIDE (allegare copia documento che certifichi tale status) >>

<<a) di essere RIFUGIATO POLITICO (allegare copia documento che certifichi tale status)>>

6) lasciare invariato il testo del punto b) assicurandosi che la normativa di riferimento risulti essere una variabile recuperata dalla funzione Corsi di studio 7) inserire il seguente testo (TESTO1):

<<Dichiara inoltre di:

(barrare la casella corrispondente al proprio status)

□ aver già usufruito di una borsa per mobilità LLP/Erasmus a fini di studio e/o tirocinio durante il precedente programma (dall'a.a. 2007/2008 fino all'a.a.2013/14 compreso) e/o Erasmus Plus (dall'a.a. 2014/2015 fino all'a.a. 2020/21 compreso)

□ non aver già usufruito di una borsa per mobilità LLP/Erasmus a fini di studio e/o tirocinio durante il precedente programma (dall'a.a. 2007/2008 fino all'a.a.2013/14 compreso) e/o Erasmus Plus (dall'a.a. 2014/2015 fino all'a.a. 2020/21 compreso) >>

8) Modificare il testo 'Dichiarazioni Aggiuntive:' in 'Dichiarazioni Aggiuntive ed eventuali Allegati:'

9) cancellare da 'Allega:' fino a ' ... bando.'

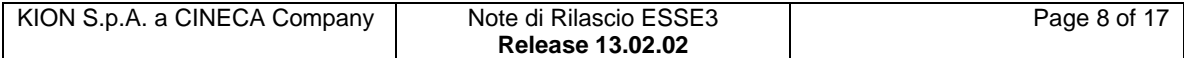

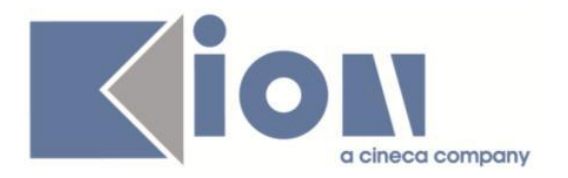

#### *Funzione: ATTI DI CARRIERA [STU.ATTI\_CARRIERA]*

#### *[ID GS:107182] - Richiesta Università Commerciale "Luigi Bocconi" MILANO [REQ. N. 17925]*

E' stata apportata una modifica alle etichette esposte nella pagina WEB SITUAZIONE FINANZIARIA in funzione di particolari indicazioni inserite nel campo MOTIVO FASCIA dell'istruttoria per l'assegnazione della fascia di reddito. Precisamente nel caso in cui, nell'istruttoria nel campo MOTIVO FASCIA sia presente una delle due diciture:

FASCIA CON RISERVA

FASCIA CON RISERVA DA PARAMETRI

La descrizione nel pannello web cambia da "Fascia assegnata" a "Fascia assegnata con riserva di revisione:"

Nel caso in cui nell'istruttoria IST\_FAS nel campo MOTIVO\_FASCIA sia presente la dicitura "PRESENTARSI AL TCA ENTRO IL " la descrizione nel pannello WEB cambia da "Scadenza eventuale richiesta revisione" a "Scadenza revisione da Università Bocconi" e da "Richiesta revisione presentata" a "Revisione presentata".

#### *Funzione: OPPORTUNITA STUDENTI [STU.OPPSTU]*

#### *[ID GS:106314] - Richiesta Università Commerciale "Luigi Bocconi" MILANO [REQ. N. 18189]*

In area web studente, nella pagina di dettaglio Opportunità, visualizzata in fase di ricerca delle opportunità o in fase di candidatura, viene ora mostrata una sezione "Allegati", che contiene l'elenco degli allegati caricati da client nella maschera "Opportunità".

Sono mostrati solamente gli allegati che nella maschera "Opportunità" sono stati indicati come "visibili da web".

Non è previsto lo sviluppo di funzionalità di caricamento allegati in area web azienda.

#### *[ID GS:106538] - Richiesta Università Commerciale "Luigi Bocconi" MILANO [REQ. N. 17927]*

Nella pagina di dettaglio della presentazione aziendale, presente in area studente, nella tabella che elenca le opportunità associate all'azienda è ora stato inserito il link al dettaglio dell'opportunità.

Il link viene mostrato solo in area studente mentre non è visibile in fase di anteprima della presentazione aziendale, in area azienda.

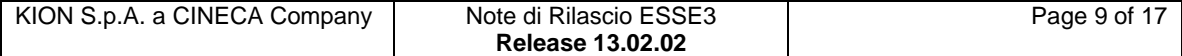

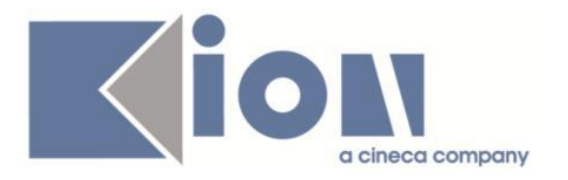

# **Modifica a Funzioni Esistenti**

# *Prodotto: ESSE3*

# **Package: P12 - CONSEGUIMENTO TITOLO**

#### *Funzione: DOMANDA CONSEGUIMENTO TITOLO[12.013]*

#### *[ID GS:106330] - Richiesta Istituto Universitario di Scienze Motorie di ROMA [REQ. N. 18514]*

Implementate 3 estrazioni dati personalizzate per l'Ateneo per supportare il processo del conseguimento titolo:

1) CTIT\_WTESI: Query di supporto processo WTESI

2) CTIT\_WCTIT: Query di supporto processo WCONSTIT

3) CTIT SED: Query di supporto sedute di laurea e verbalizzazione online esame di laurea, che estrae per ogni laureando associato a seduta di laurea la media di partenza ed i punti aggiuntivi calcolati da Esse3.

#### *[ID GS:107616] - Richiesta Università Telematica TEL.M.A. [REQ. N. 18429]*

Modificata la stampa della domanda conseguimento titolo, già personalizzata per l'Ateneo, per recuperare in modo dinamico il riferimento alla tipologia di corso di studio per il quale lo studente ha presentato domanda di conseguimento titolo. La frase "Corso di laurea in" è ora dinamicamente gestita considerando la descrizione per i certificati definibile a livello di "tipologia di corso di studio".

## **Package: P13 - CERTIFICATI**

#### *Funzione: STAMPA GENERICA (CERTIFICATI STUDENTE E PERSONA)[13.999]*

#### *[ID GS:106730] - Richiesta Università degli Studi di SIENA [REQ. N. 18322]*

Con la presente versione è stata resa disponibile la stampa dei certificati in lingua anche per i certificati persona.

Inoltre, sono stati applicati i tag KML al certificato M1471 seguendo il layout fornito dall'Ateneo.

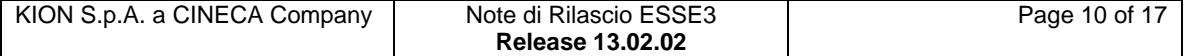

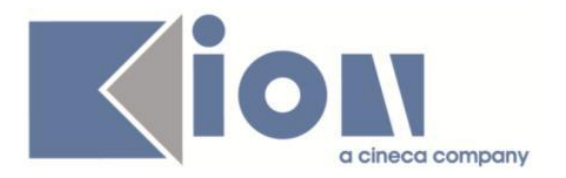

# **Package: P15 - ANAGRAFE NAZIONALE STUDENTI**

#### *Funzione: POTENZIALE STUDENTI[15.005]*

#### *[ID GS:92869]*

Il riallineamento incrementale del POTENZIALE STUDENTI si poggia ora sulla nuova struttura estesa creata e il riallineamento incrementale è ora estremamente performante : in precedenza, essendo una differenza tra tutti i portfoli calcolabili e quelli già presenti, il calcolo era estremamente oneroso. Si noti che con la nuova struttura, tutte le tipologia di riallineamento del Potenziale sono, in caso di interruzione, riprendibili successivamente, esattamente dallo stesso punto in cui ci si era fermati.

#### *[ID GS:101837]*

Si presenta una completa ristrutturazione del calcolo del Potenziale Studenti: tutto il processo è stato ricostruito tramite una prima fase di recupero dei soli studenti coinvolti, a cui fa seguito il vero e proprio calcolo di ogni singolo portfolio coinvolto. Queste operazioni, oltre a snellire la durata totale di ogni tipo di Riallineamento del Potenziale, permette di riprendere un'elaborazione interrotta in qualunque momento (annullamento volontario dell'utente od interruzione causata da cadute della connessione, jaguar, ecc...).

La semplificazione delle logiche di calcolo originarie (del 2004-2005) hanno permesso anche una facilitazione nel recupero di carriere compromesse in precedenza non direttamente estraibili: rimane comunque l'impegno dell'Ateneo nel miglioramento di queste informazioni, come segnalato da anni nei CONTROLLI DI CONGRUENZA (problemi vari sulla triade di immatricolazione).

## **Package: RICHIESTA SCRIPT**

#### *Funzione: RICHIESTA SCRIPT[SCRIPT.SCRIPT]*

*[ID GS:105526] - Richiesta Università degli Studi del PIEMONTE ORIENTALE "Amedeo Avogadro"-Vercelli [REQ. N. 18368]*

Attività di scripting richiesta con TICKET 151908.

*[ID GS:107222] - Richiesta Università degli Studi di LECCE [REQ. N. 18781]* Attività di scripting richiesta con TICKET 155539.

#### *[ID GS:107406] - Richiesta Istituto Universitario di Scienze Motorie di ROMA [REQ. N. 18812]*

Attività di scripting richiesta con TICKET 156198.

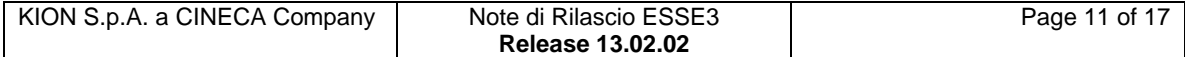

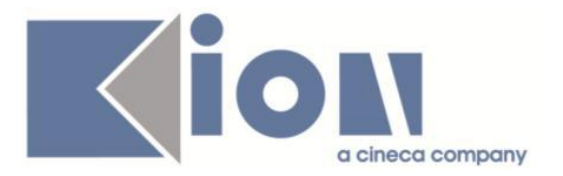

*[ID GS:107833] - Richiesta Università Telematica TEL.M.A. [REQ. N. 18903]* Rilasciata nella configurazione dell'atto di carriera CONV\_UD la possibilità di effettuare riconoscimenti senza origine. A tal scopo compare nel treeview che mostra le AD di origine un'AD fittizia da utilizzare nel mapping che producono riconoscimento senza origine, come già avviene per l'atto di carriera RICO.

*[ID GS:107852] - Richiesta Università degli Studi di TORINO [REQ. N. 18888]* Attività di scripting richiesta con TICKET 157041.

# *Prodotto: WEBESSE3*

# **Package: AREA DOCENTE**

### *Funzione: L'INSIEME DI TUTTE LE FUNZIONI DELL'AREA[DOC.TUTTE]*

### *[ID GS:107544]*

La documentazione aggiornata alle ultime modifiche è presente al link seguente: <https://docs.kion.it/bin/view/KionDocs/GestioneGraduatorie>

# **Package: LAYOUT GRAFICO SITO WEB**

*Funzione: INTERVENTO/BONIFICA SU PIU' FUNZIONI[LAYOUT.999998]*

### *[ID GS:107674] - Richiesta Università degli Studi di CATANZARO [REQ. N. 18814]*

Cambiato banner Ateneo come da indicazioni ricevute.

# **Package: AREA STUDENTE**

### *Funzione: DOMANDA DI LAUREA, TESI ECC..[STU.LAUREA]*

#### *[ID GS:103464] - Richiesta Università degli Studi di TORINO [REQ. N. 17388]*

Aggiunta la possibilità di gestire nel processo WCOMPLTESI anche più di un allegato definitivo.

Il numero massimo di allegati definitivi si può definire operando sul parametro di configurazione DTT\_MAX\_NUM\_ALL\_DEF.

Il valore di default del parametro è impostato a 1.

La possibilità di avere più di un allegato definitivo è stata contestualmente gestita in tutte le funzioni client e Web che al momento gestiscono gli allegati definitivi:

- Completamento tesi (area Web studente)

- Visione allegati nella funzione laureandi assegnati (area Web docente)

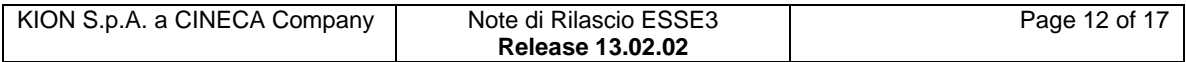

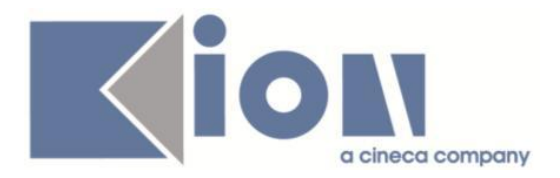

- Approvazione allegati nella funzione laureandi assegnati (area Web docente)
- Verbalizzazione online esame di laura (area Web docente)
- Gestione tesi (client)
- Gestione stampatori (client)

# **Anomalie Risolte**

## *Prodotto: ESSE3*

### **Package: P04 - STUDENTI**

#### *Funzione: RICOGNIZIONE[04.009]*

#### *[ID GS:107874]*

Il pulsante della maschera ricognizioni è stato Rinominato in "ESEGUI RICOGNIZIONE"

#### *Funzione: GESTIONE STUDENTI[04.030]*

#### *[ID GS:107859]*

Corretta la funzione di variazione dell'Ateneo di destinazione per i trasferiti in uscita, in fase di salvataggio e recupero dei dati.

#### *Funzione: CAMBIO TIPOLOGIA DI INGRESSO STUDENTE[04.095]*

#### *[ID GS:107263] - Segnalata da Università degli Studi di TRENTO*

L'intervento risolve un'anomalia che in caso di cambio tipologia ingresso in "Trasferimento da Ateneo straniero" settava una sede errata per le iscrizioni pregresse.

#### *Funzione: REPORT ATTIVITÀ VERBALIZZATE - PASSAGGI[04.369]*

#### *[ID GS:107834]*

L'intervento inserisce il logo nella stampa PDF delle attività didattiche verbalizzate, in fase di passaggio.

#### *Funzione: STAMPA REPORT RICOGNIZIONE[04.370]*

#### *[ID GS:107822]*

L'intervento modifica le stampe PDF di situazione iscrizioni e fatture inserendo il logo "Esse3".

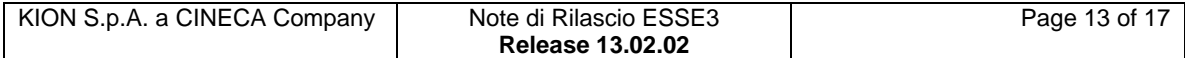

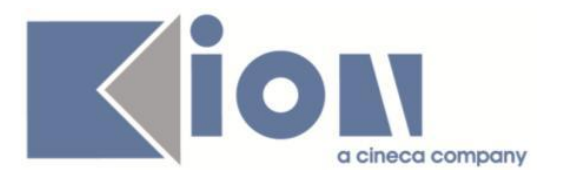

### *Funzione: GESTIONE TEMPLATE ATTI AMMINISTRATIVI[04.404]*

### *[ID GS:107750]*

L'intervento risolve errori generici (non funzionali) della finestra.

# **Package: P05 - TASSE**

#### *Funzione: LETTURA RENDICONTO MAV[05.014B]*

#### *[ID GS:107817] - Segnalata da Università degli Studi di SALERNO*

Corretto bug tale per cui falliva la lettura del file bancario e/o l'associazione di incassi sospesi per fatture con addebiti a persona non legati a concorsi.

# **Package: P06 - STRUTTURA DIDATTICA**

#### *Funzione: AZIENDE ED ENTI ESTERNI[06.013]*

*[ID GS:105906] - Segnalata da Università degli Studi di MILANO-BICOCCA* Verificato che recuperando i dati di un'azienda in stato BL, il sistema non richiede il salvataggio.

#### *Funzione: GENERA AZIENDA[06.231]*

### *[ID GS:107655]*

Sono stati gestiti tutti i casi riguardanti referenti/rappresentanti e relativi codici fiscali.

## **Package: P10 - CALENDARI ESAMI**

#### *Funzione: SESSIONI[10.002]*

#### *[ID GS:105185]*

L'intervento consente di modificare il TIPO\_VAL\_SES di una sessione in base al tipo di appello al quale è associata.

## **Package: P11- ESAMI E CARRIERA**

#### *Funzione: CARICA PROVE ESTESA[11.207\_E]*

#### *[ID GS:99088] - Segnalata da Universiteti Bujqësor i Tiranës - (Agricoltura di Tirana)*

Aggiunti messaggi di errore, prima cablati nel codice, nella maschera multilingue dal n. 111095 a 111135; relativi a :

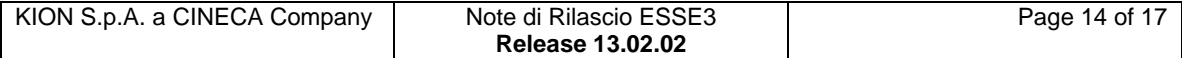

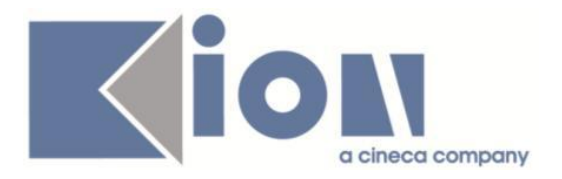

- registrazione prove: calcolo sessioni nell'insert della prova
- registrazione prove: al salvataggio di una prova (listener)
- conseguimento titolo in inserimento prova finale

# **Package: P12 - CONSEGUIMENTO TITOLO**

#### *Funzione: DOMANDA CONSEGUIMENTO TITOLO[12.013]*

#### *[ID GS:106866] - Segnalata da Politecnico di BARI*

Stampa domanda conseguimento titolo.

Corretto il report in maniera tale che vengano recuperate anche le attività sovrannumerarie presente nel libretto dello studente.

#### *Funzione: GET MEDIA[12.206]*

#### *[ID GS:107955] - Segnalata da Università degli Studi di BARI*

Libretto studente. Raggruppamento per media.

L'utilizzo del raggruppamento per media tra più attività didattiche non comporta l'azzeramento delle medie in gestione studenti, sia nel caso in cui il tipo media previsto nelle regole di conseguimento titolo sia aritmetico che pesato.

# **Package: P14 - BANDI E GRADUATORIE**

#### *Funzione: GESTIONE STAMPE[14.300]*

#### *[ID GS:107823] - Segnalata da Università degli Studi di PAVIA*

Risolta anomalia che, in presenza della traduzione in inglese in Esse3, nella stampa del Transcript of Record per studenti outgoing presenta il testo tradotto nel caso di un giudizio e non di un voto numerico nella sezione esami superati.

## **Package: P15 - ANAGRAFE NAZIONALE STUDENTI**

#### *Funzione: POTENZIALE STUDENTI[15.005]*

#### *[ID GS:107824]*

Abbiamo rivisitato la porzione di cancellazione di portfoli nulli, che compare al termine del riallineamento di un Potenziale, evidenziandola soltanto se vi sono effettivamente studenti con Corso OFF.F. non presente.

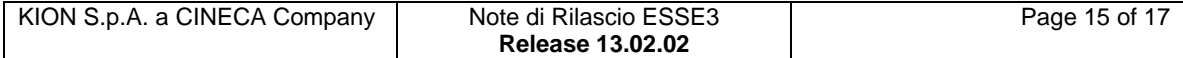

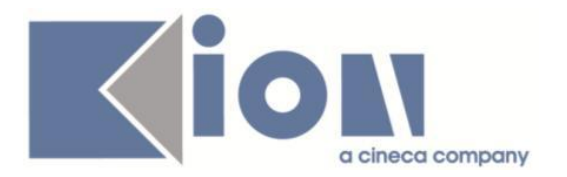

#### *Funzione: CARICAMENTO TABELLE MINISTERIALI CODIFICHE ANS[15.006]*

#### *[ID GS:107850] - Segnalata da Università degli Studi di MILANO-BICOCCA*

Effettuata una correzione procedurale alla fase dell'applica delle tabelle ministeriali che aggiornano le facoltà ed i dipartimenti; in precedenza, a causa di un'anomalia, poteva fallire la procedura di inserimento per un progressivo sporco sulla base dati.

#### *Funzione: CONTROLLI DI CONGRUENZA[15.009]*

#### *[ID GS:107771]*

Il controllo "Laureati/Laureandi con tipologia tesi assente o non definita" è stato portato a bloccante perché la non valorizzazione corretta del dato pregiudica la bontà della trasmissione della scheda 7. Effettuata una correzione per la quale non venivano erroneamente recuperati i tipi tesi nulli.

### *Prodotto: WEBESSE3*

## **Package: AREA DOCENTE**

#### *Funzione: GESTIONE APPELLI[DOC.10.120]*

#### *[ID GS:107838] - Segnalata da Università degli Studi ROMA TRE*

L'intervento consente il corretto funzionamento della look-up per filtrare il tipo corso nella pagina web docente del calendario esami.

#### *Funzione: APPROVAZIONE PIANI DOCENTE[DOC.11.170]*

#### *[ID GS:107860]*

L'intervento impedisce l'attuazione del piano, in caso di errore, anche se il piano è già stato approvato dal docente.

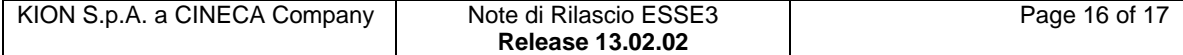

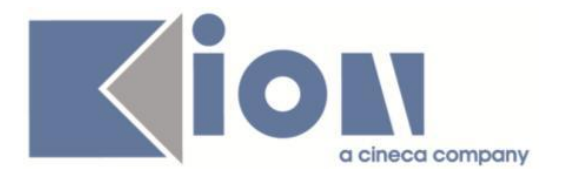

# **Package: AREA STUDENTE**

#### *Funzione: MOBILITA' INTERNAZIONALE[STU.14.120]*

#### *[ID GS:107127] - Segnalata da Università degli Studi di PADOVA*

Quando lo studente inserisce da web la data di arrivo prevista, il programma controlla che non sia precedente alla data dalla quale si può iniziare a dare conferma, inoltre se tale data viene ricoperta da client, verrà visualizzata quella più recente e quella indicata dallo studente resterà comunque nel db, nella tabella della graduatoria.

#### *Funzione: OPPORTUNITA STUDENTI[STU.OPPSTU]*

#### *[ID GS:104114] - Segnalata da Università Commerciale "Luigi Bocconi" MILANO*

Aggiunta nel dettaglio opportunità l'indicazione del fatto che si tratti di un'opportunità per categorie protette.

Il dato viene mostrato solo se l'opportunità è riservata a categorie protette, altrimenti viene omesso.

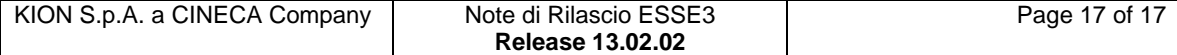